# Reedley College – IS 15

#### Fall 2019

August 12, 2019 – December 13, 2019

# Course Information

- This course is **Information Systems 15 Section #5086 Computer Concepts.**
- The class time Tuesday & Thursday 10:00 AM to 11:50 AM with an optional 10 minute break in the middle.

# Instructor Information

The Instructor is Naun Garcia.

Please use the Canvas Inbox tool to communicate with the Instructor.

In addition you can e-mail him at **naun.garcia@reedleycollege.edu.**

In order to meet with the Instructor, use the Canvas Inbox or e-mail to communicate with him.

# Textbook and Materials

- **No textbook is required for this class.**
- You will need Microsoft Office 2016**. Programs that you will need: Word, Excel, PowerPoint, and Access**. Make sure these programs are downloaded onto your computer. **The online version of these programs have limited functionality and won't work for this class.** These programs are mandatory. We will use each and every one of them. If you have a Mac, there isn't a version of the Access program. It is recommended to do the Access projects at the computer lab at school. We will use the Access program for one week only.
- You will need reliable internet access.
- You will need a reliable computer. **A tablet or a phone will not work when trying to complete the projects** in this class.

# Course Description

This course provides an introduction to computer and information systems concepts and terminology, an overview of hardware, and software (systems and applications including word processing, spreadsheet, database, presentation and programming), the history of the microcomputer, privacy and legal issues, and telecommunications (email and Internet).

Concepts in Information Systems require a great deal of attention to detail and critical thinking skills to succeed, therefore much in this course will require you to demonstrate attention to detail and the ability to read and understand instructions.

# Course Student Learning Objectives (SLOs)

- Understand the computer's potential, its strengths, and limitations.
- Recognize the functional elements of the hardware and know how to use the basic elements of the Windows operating system and selected utility programs.
- Skillfully use four general applications word processing, spreadsheet, database, and presentation.
- Identify the major contributors and developments of the microcomputer.
- Explore privacy and legal issues.
- Demonstrate how to use email and the Internet.

### Course Learning Outcomes

- Apply the appropriate computer expertise in completing tasks using software to successfully address a specific business need.
- Perform basic operations using the essential computer hardware and software configurations.
- Create basic word processing documents, spreadsheets, database files and reports, and presentations.
- Name some of the pioneers of the microcomputer, software and hardware manufacturers.
- Read basic computer related literature with sufficient vocabulary development to understand the material.
- Understand the privacy and legal concerns that are unique to the use of computer technology.
- Access the Internet for research, e-mail, and other forms of communication.

### Learning Methods

- Required reading from presentations and documents found on Canvas
- Videos
- Canvas Assignments
- Hands-on projects (lab work)
- Exams

#### Attendance

I will drop you if you miss the first two sessions of class or if you haven't submitted the 1st weeks' work, even if you logged into Canvas during the first 2 weeks. I will also drop you if you haven't submitted work for 2 weeks in a row or if you haven't logged into Canvas for two weeks.

## Readings, Assignments, Hands on Projects, and Exams

Students are required to complete assignments, hands-on projects, and exams on their own. In other words, you may not collaborate with fellow students and turn in the same project. Each student needs to work on his or her own computer. Many students have been caught cheating because they don't follow the rules.

All examinations must be completed individually. Collaborative work will not be allowed during examinations. The use of books, notes, cell phones, and other electronic devices will not be allowed during examinations, unless specifically stated by the instructor prior to the examination. Make up examinations, assignments, and hands-on projects are only granted with advanced notification. Late work will not be accepted. If a student fails to submit an assignment or project on the day that it is due then the student will lose points for that project. No excuses will be accepted.

The mottos for this class are: No late work accepted! Absolutely no excuses will be accepted! Don't procrastinate!

#### Due Dates

You will find all work that is due, organized into modules (folders) in Canvas. **Assignments are due at the end of every week on Sunday by 11:59pm. Late assignments will not be accepted.**

#### Outcomes Assessment (approximately)

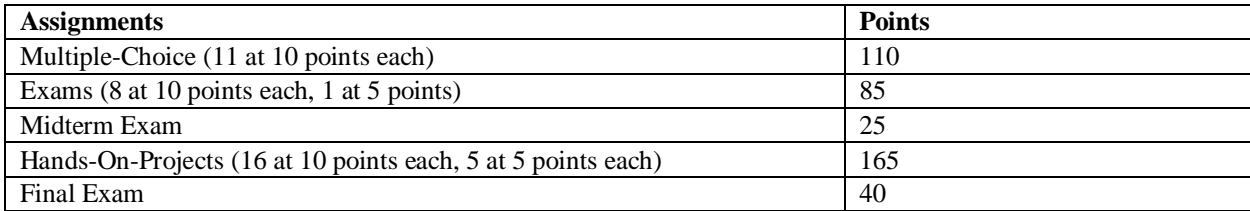

*Table 1Outcomes Assessment* 

The total points for this class is 425 points. Grading Scale: 90-100%=A, 80-89%=B, 70-79%=C, 60-69%=D, <60%=F

#### Drop Dates

- Friday, August 23rd, for a refund
- Friday, August  $30<sup>th</sup>$ , to avoid a "W" (in person)
- Sunday, September  $13<sup>nd</sup>$ , to avoid a "W" (on Web Advisor)
- Friday, October 11<sup>th</sup>, to avoid a "Letter Grade" (Letter grades assigned after this date)

It's each student's responsibility to drop the class if they are no longer attending or no longer interested, otherwise they risk obtaining a grade of "F" in the class.

# Policies

Campus code requires that shoes or sandals and appropriate attire be worn at all times on campus. Eating, drinking, and smoking are not allowed in the classroom or computer labs. Cell phones must be turned off or in the silence/vibrating mode while class is in session. If you need to use your cell phone (to make/receive a call or to send a text message) please go outside of the classroom. No visitors are allowed while class is in session. A student will be subject to discipline if she or he:

- Prevents other students from pursuing their authorized curricular or co-curricular interests.
- Interferes with or disputes faculty and administrators who are fulfilling their professional responsibilities.
- Prevents classified employees from fulfilling their prescribed duties.
- Deliberately endangers the safety of persons or the security of college property.
- Violates Reedley College computers and networks usage policy.
- Violates Reedley College cheating/plagiarism policy.

# Accommodations

If you have a verified need for an academic accommodation or materials in alternate media (i.e. Braille, large print, electronic text, etc...) per the Americans with Disabilities Act or Section 504 of the Rehabilitation Act, please contact the instructor as soon as possible.

# Cheating

Cheating is the act or attempted act of taking an examination or performing an assigned, evaluated task in a fraudulent or deceptive manner such as having improper access to answers, in an attempt to gain an unearned academic advantage. Cheating may include, but is not limited to, copying from another's work, supplying one's work to another, giving or receiving copies of examinations without an instructor's permission, using or displaying notes or devices inappropriate to the conditions of the examination, allowing someone other than the officially enrolled student to represent the student, or failing to disclose research results completely.

**You may not collaborate with fellow students and turn in the same project.** Each student needs to work on his or her own computer. Many students have been caught cheating because they don't follow the rules.

Incidents of cheating may result in any of a variety of sanctions and penalties, which may range from a failing grade on a particular examination, assignment, or hands-on project in question to a failing grade in the course, at the discretion of the instructor and depending on the severity and frequency of the incidents.

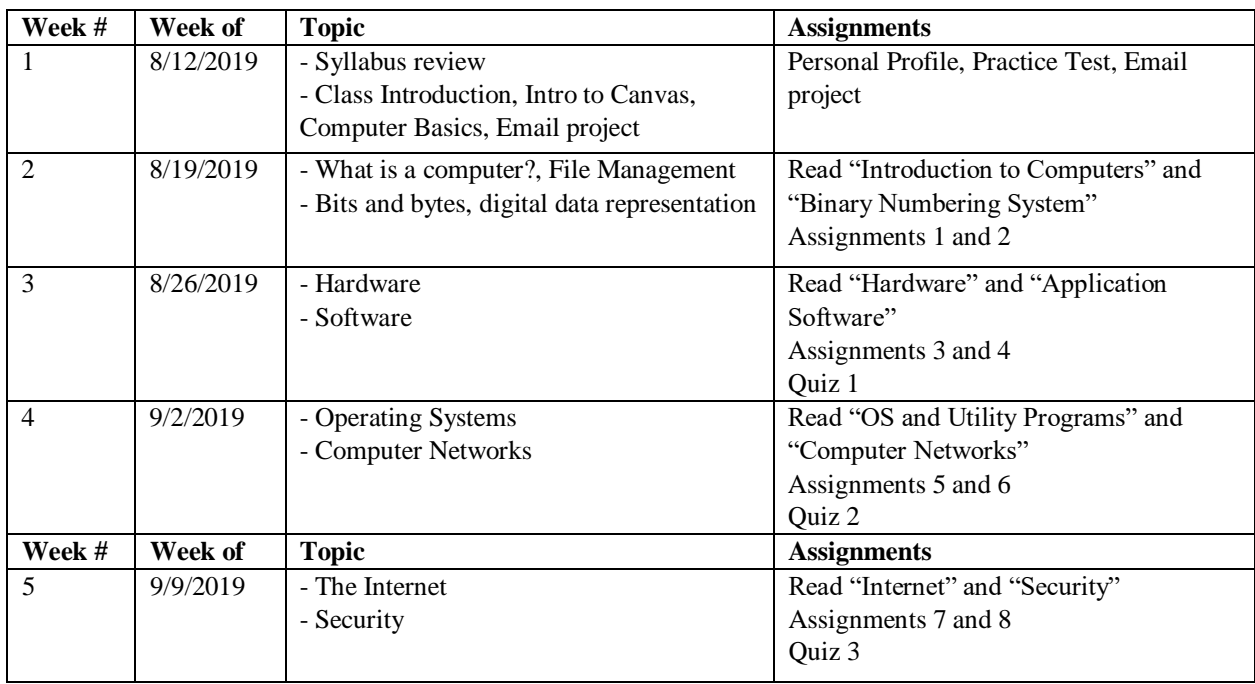

# Class Schedule

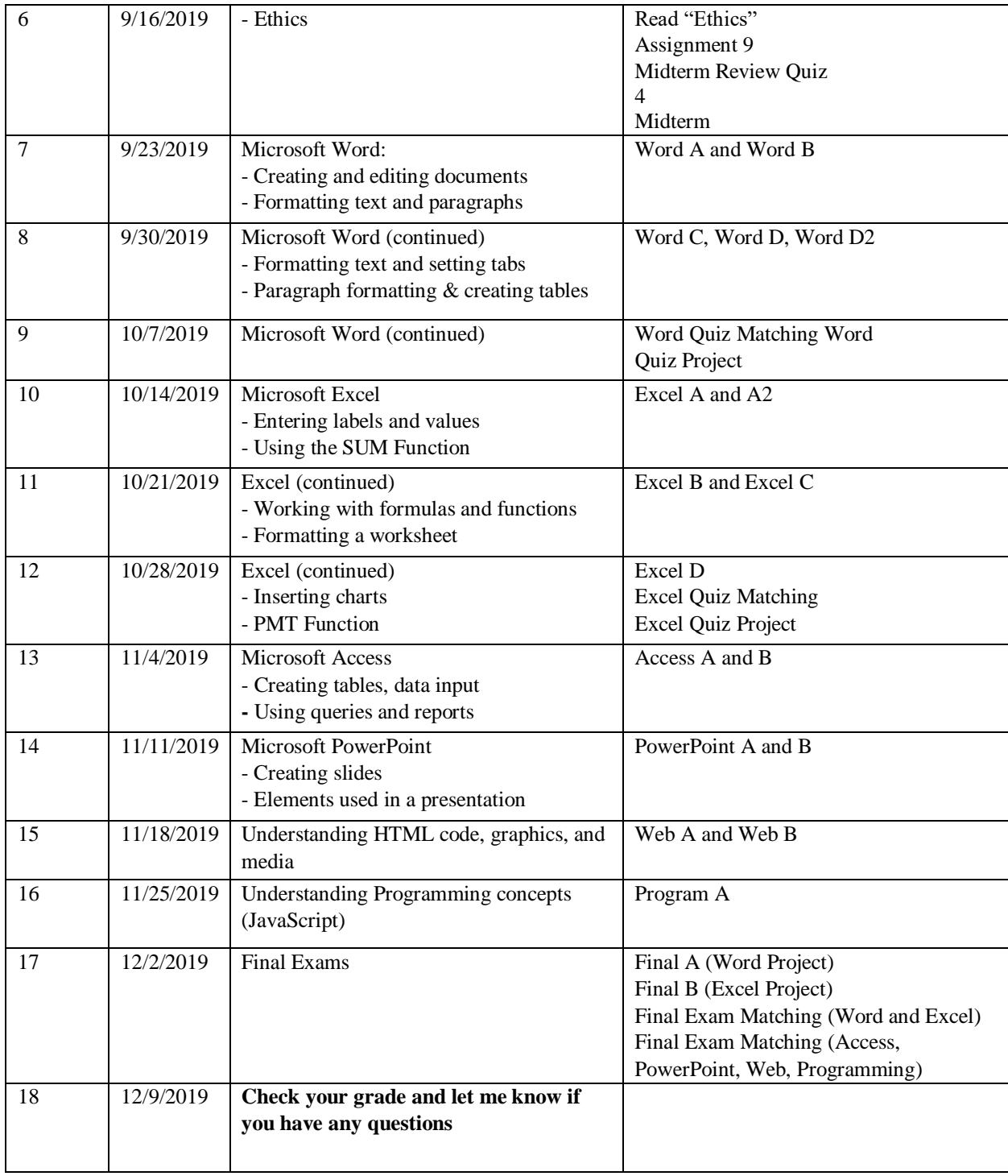

*Table 2Class Schedule*